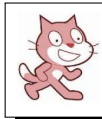

## Activités : Équation produit

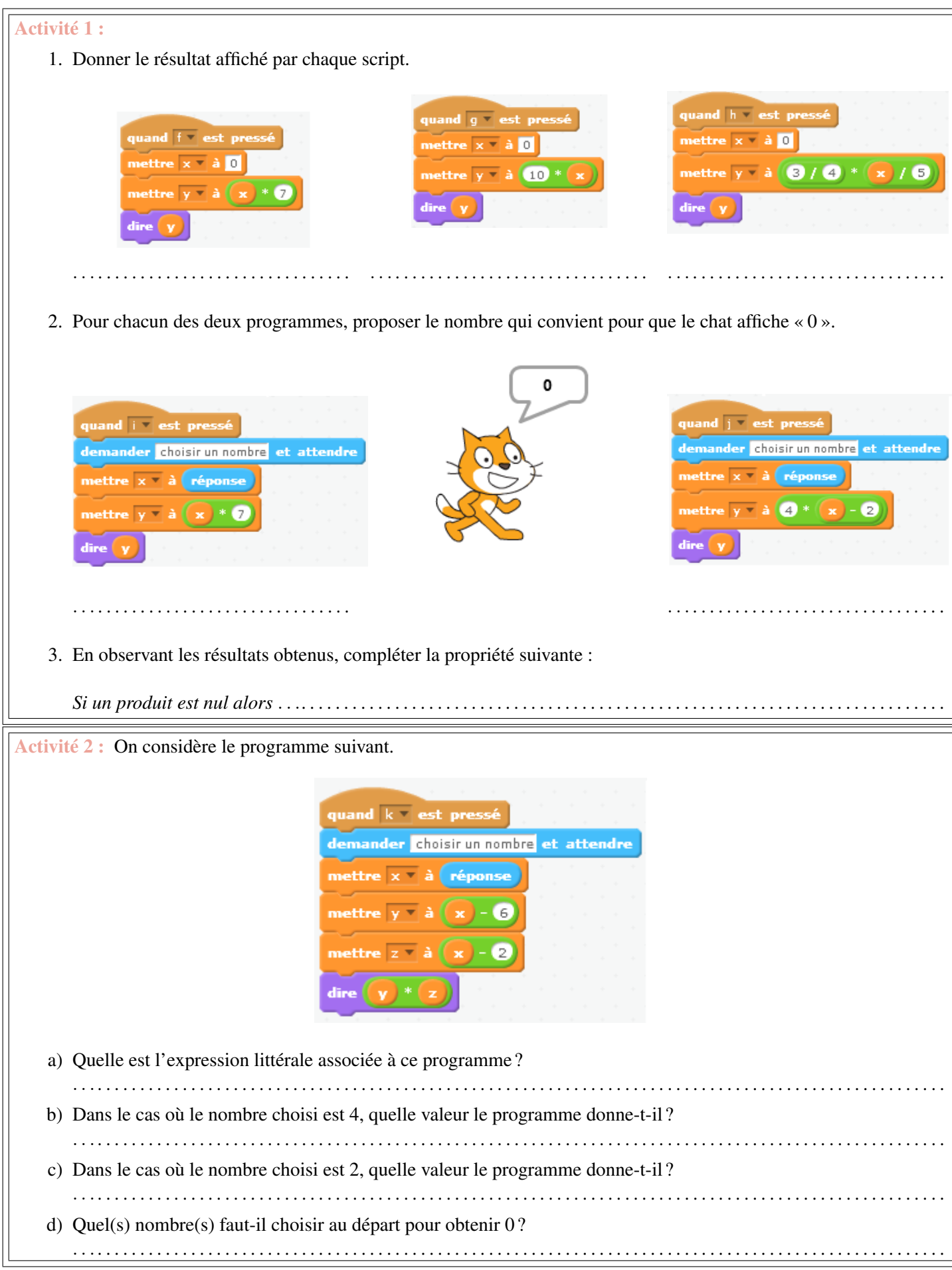

Activité 3 : Après avoir factorisé, résoudre les équations suivantes :

- $\star$  4x + 4 = 0.
- $\star$   $(x 2) \times 3 + x \times (x 2) = 0.$
- $\star x(3x 1) + 3(3x 1) = 0.$

Coder trois scripts sous scratch permettant de vérifier les solutions des trois susdites équations.